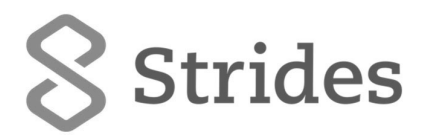

October 22, 2021

**BSE Limited**  Phiroze Jeejeebhoy Towers, Dalal Street, Mumbai – 400 001 **The National Stock Exchange of India Limited**  Exchange Plaza , Bandra-Kurla Complex Bandra (E) Mumbai - 400 051

Scrip code: 532531

Scrip code: STAR

Dear Sirs,

## **Sub: Intimation regarding request received for issue of duplicate share certificate under Regulation 39 (3) of SEBI (Listing Obligation and Disclosure Requirements) Regulations, 2015**

We would like to inform that the Company has received request for issue of duplicate share certificate from the following shareholder who has lost her original share certificate.

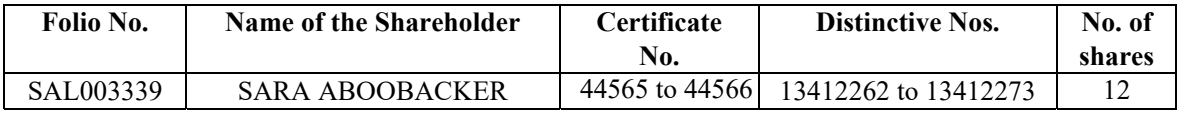

The Company/ Registrar and Transfer Agent (RTA) is in the process of reviewing the request. Duplicate share certificate shall be issued only on receipt of complete documents from the shareholder to the satisfaction of the RTA and the Company including completion of procedural requirements in this regard.

We have also enclosed the email received from RTA for your ready reference.

This is for your information and records.

Thanks and Regards, For **Strides Pharma Science Limited,** 

engula.

**Manjula Ramamurthy Company Secretary** 

Encl: a/a

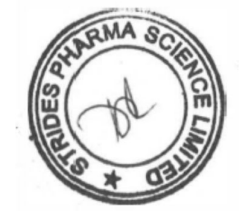

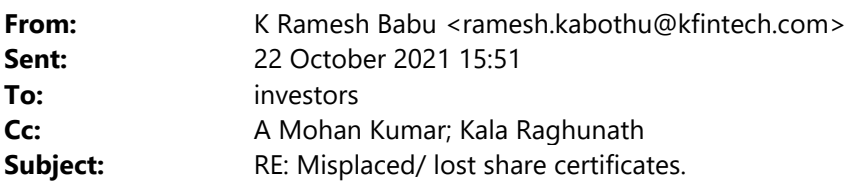

**CAUTION:** This email has originated from outside of the organization. Do not click links or open attachments unless you recognize

Madam,

We have received mail from shareholder for issue of duplicate share certificates. We request you to kindly intimate the same to Stock Exchanges.

The Holding details are given below. The share certificate is not in postal returns.

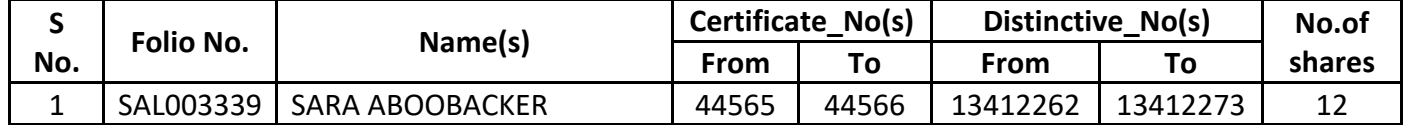

Regards, Ramesh